## **Kassendrucker mit Schublade | Schnittstelle**

Verwenden Sie diesen Dienst, wenn die Schublade an den Kassendrucker angeschlossen ist und anhand der Treibereinstellungen bei jedem Druck eines Dokumentes die Kassenschublade geöffnet werden soll.

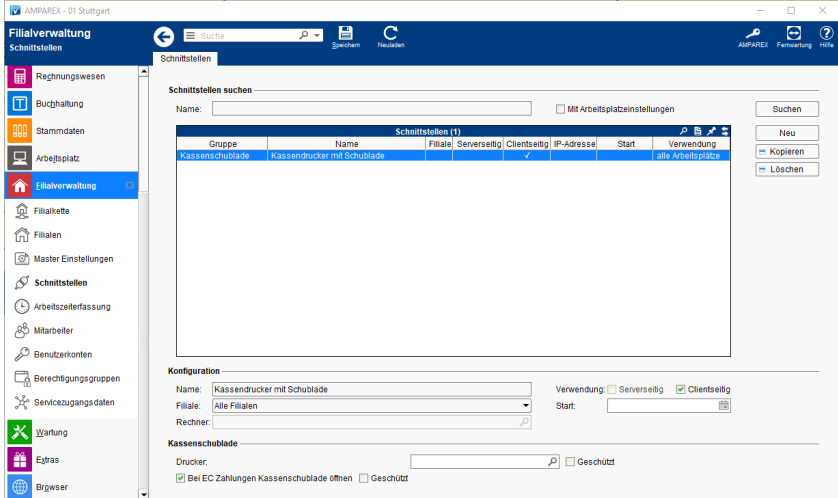

#### **Schnittstellen suchen**

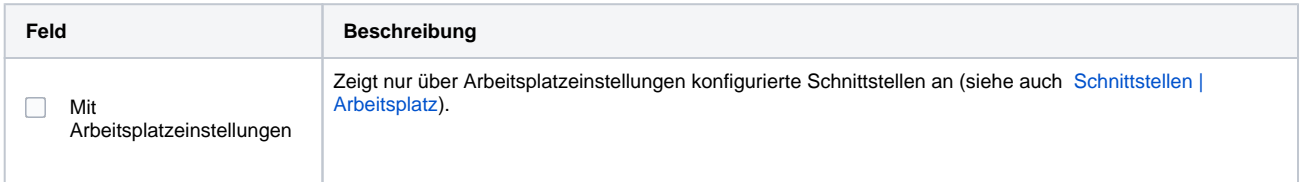

#### **Konfiguration**

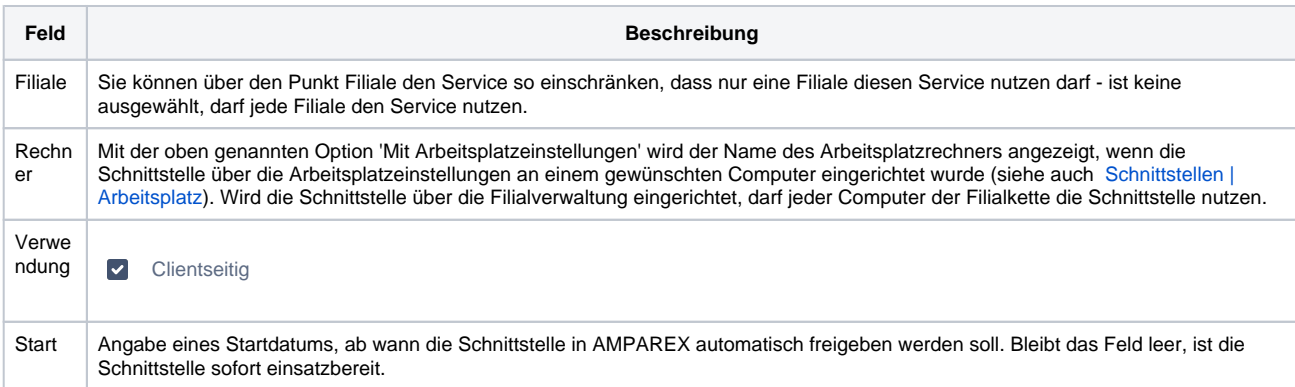

#### **Kassenschublade**

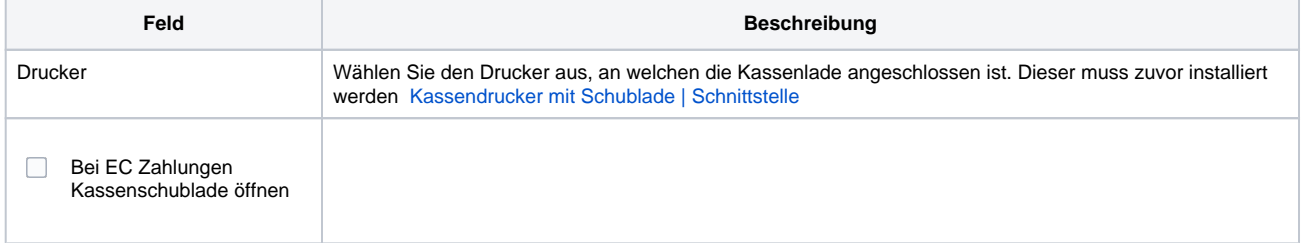

### Siehe auch ...

- [Bondrucker mit Kassenschublade | Installation](https://manual.amparex.com/display/HAN/Bondrucker+mit+Kassenschublade+%7C+Installation)
- [Kassenschublade per USB/COM Port \(Problemlösung\)](https://manual.amparex.com/pages/viewpage.action?pageId=9765035)
- [Bondrucker mit Kassenschublade | Installation](https://manual.amparex.com/display/HAN/Bondrucker+mit+Kassenschublade+%7C+Installation) [Kassenschublade am COM-Port | Schnittstelle](https://manual.amparex.com/display/HAN/Kassenschublade+am+COM-Port+%7C+Schnittstelle)

# **Kassendrucker mit Schublade | Schnittstelle**

[Kassenschublade öffnet Schublade mit Kontrollzeichen \(Schnittstelle\)](https://manual.amparex.com/pages/viewpage.action?pageId=27330724)